# Package 'clustra'

January 16, 2022

<span id="page-0-0"></span>Version 0.1.6

Date 2022-01-15

Title Clustering Longitudinal Trajectories

**Depends** R  $(>= 3.5.0)$ 

Imports data.table, graphics, grDevices, methods, mgcv, MixSim, parallel, stats

Suggests ggplot2, knitr, rmarkdown

Description Clusters longitudinal trajectories over time (can be unequally spaced, unequal length time series and/or partially overlapping series) on a common time axis. Performs k-means clustering on a single continuous variable measured over time, where each mean is defined by a thin plate spline fit to all points in a cluster. Distance is MSE across trajectory points to cluster spline. Provides graphs of derived cluster splines, silhouette plots, and Adjusted Rand Index evaluations of the number of clusters. Scales well to large data with multicore parallelism available to speed computation.

LazyLoad yes

License BSD 2-clause License + file LICENSE

Encoding UTF-8

Maintainer George Ostrouchov <ostrouchovg@ornl.gov>

RoxygenNote 7.1.2

VignetteBuilder knitr

NeedsCompilation no

Author George Ostrouchov [aut, cre], David Gagnon [aut], Hanna Gerlovin [aut], Chen Wei-Chen [ctb], Schmidt Drew [ctb], Oak Ridge National Laboratory [cph], U.S. Department of Veteran's Affairs [fnd] (Project: Million Veteran Program Data Core)

Repository CRAN

Date/Publication 2022-01-16 06:42:41 UTC

## <span id="page-1-0"></span>R topics documented:

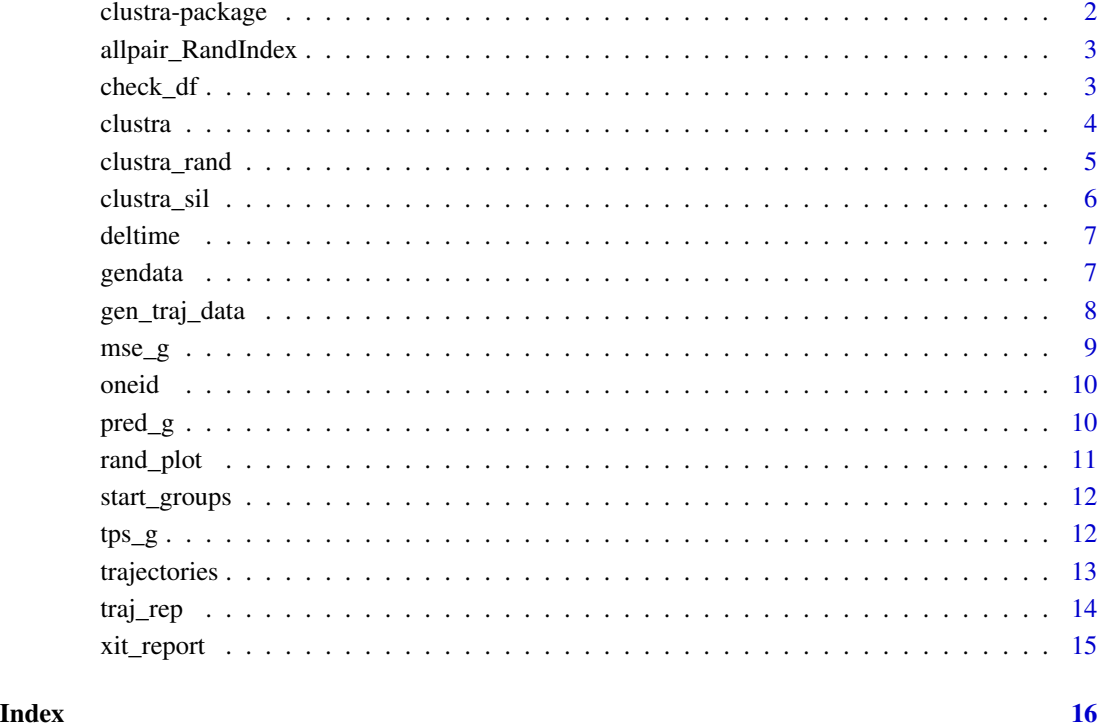

clustra-package *clustra-package*

#### Description

Clusters medical trajectories (unequally spaced and unequal lengths) aligned by an intervention time. Performs k-means clustering, where each mean is a thin plate spline fit to all points in a cluster. Distance is MSE across trajectory points to cluster spline. Provides silhouette plots and Adjusted Rand Index evaluations of the number of clusters. Scales well to large data with multicore parallelism available to speed computation.

#### Author(s)

George Ostrouchov, David Gagnon, Hanna Gerlovin

<span id="page-2-1"></span><span id="page-2-0"></span>allpair\_RandIndex *allpair\_RandIndex: helper for replicated cluster comparison*

#### Description

Runs [RandIndex](#page-0-0) for all pairs of cluster results in its list input and produces a matrix for use by [rand\\_plot](#page-10-1). Understands replicates within k values.

#### Usage

```
allpair_RandIndex(results)
```
#### Arguments

results A list with each element packed internally by the [clustra\\_rand](#page-4-1) function with elements: • k - number of clusters • rep - replicate number

- deviance final deviance
- group integer cluster assignments

#### Value

A data frame with [RandIndex](#page-0-0) for all pairs from trajectories results. The data frame names and its format is intended to be the input for [rand\\_plot](#page-10-1). Note that all pairs is the lower triangle plus diagonal of an all-pairs symmetric matrix.

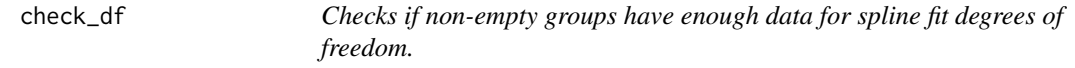

#### Description

Checks if non-empty groups have enough data for spline fit degrees of freedom.

#### Usage

```
check_df(group, loss, data, maxdf)
```
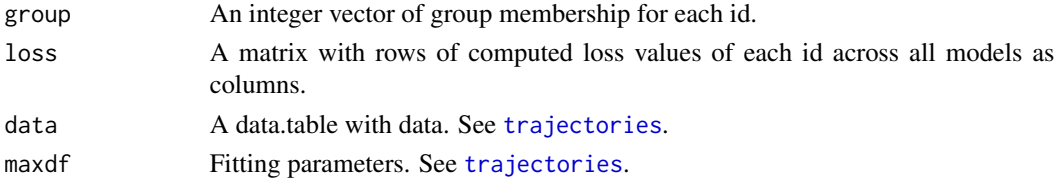

#### <span id="page-3-0"></span>Details

When a group has insufficient data for maxdf, its nearest model loss values are set to Inf, and new nearest model is assigned. The check repeats until all groups have sufficient data.

#### Value

Returns the vector of group membership of id's either unchanged or changed to have sufficient data in non-zero groups.

<span id="page-3-1"></span>clustra *Cluster longitudinal trajectories over time*

#### Description

The usual top level function for clustering longitudinal trajectories. After initial setup, it calls [trajectories](#page-12-1) to perform k-means clustering on continuous response measured over time, where each mean is defined by a thin plate spline fit to all points in a cluster. See clustra\_vignette.Rmd for examples of use.

#### Usage

```
clustra(
  data,
  k,
  starts = c(1, 0),
  group = NULL,maxdf = 30,
  conv = c(10, 0),
 mccores = 1,
  verbose = FALSE
)
```
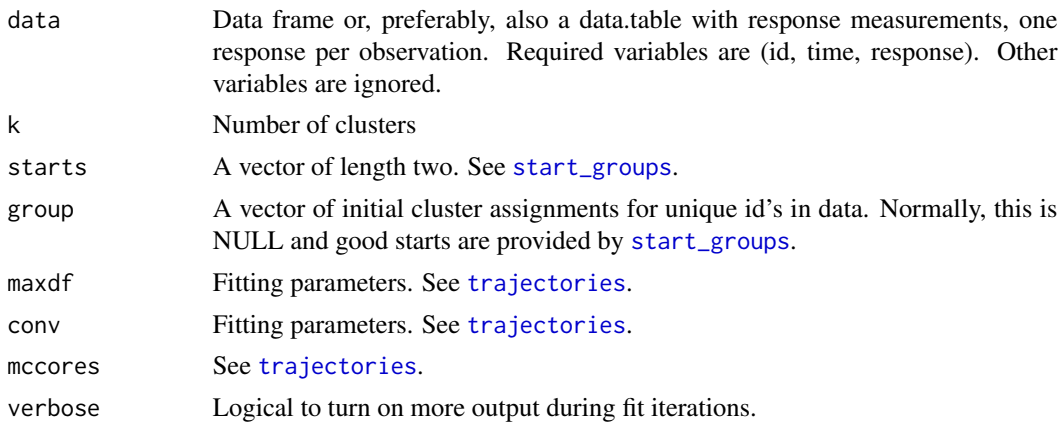

#### <span id="page-4-0"></span>clustra\_rand 5

#### Value

A list returned by [trajectories](#page-12-1) plus one more element ido, giving the original id numbers.

#### Examples

```
set.seed(13)
data = gen_traj_data(n_id = c(50, 100), m_obs = 20, s_range = c(-365, -14),
             e_range = c(0.5*365, 2*365)cl = clustra(data, k = 2, maxdf = 20, conv = c(5, 0), verbose = TRUE)tabulate(data$group)
tabulate(data$true_group)
```
<span id="page-4-1"></span>clustra\_rand *clustra\_rand: Rand Index cluster evaluation*

#### Description

Performs [trajectories](#page-12-1) runs for several *k* and several random start replicates within *k*. Returns a data frame with a Rand Index comparison between all pairs of clusterings. This data frame is typically input to [rand\\_plot](#page-10-1) to produce a heat map with the Adjusted Rand Index results.

#### Usage

```
clustra_rand(
  data,
  k,
  mccores,
  replicates = 10,
  maxdf = 30,
  conv = c(10, 0),save = FALSE,verbose = FALSE
)
```
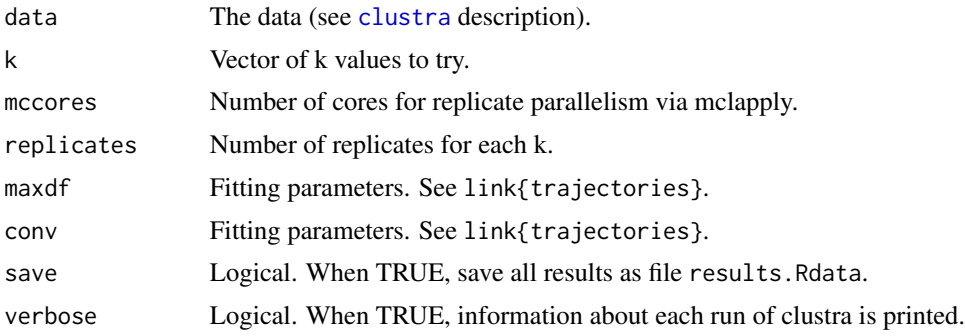

#### <span id="page-5-0"></span>Value

See [allpair\\_RandIndex](#page-2-1).

clustra\_sil *clustra\_sil: Prepare silhouette plot data for several k or for a previous clustra run*

#### Description

Performs [clustra](#page-3-1) runs for several k and prepares silhouette plot data. Computes a proxy silhouette index based on distances to cluster centers rather than trajectory pairs. The cost is essentially that of running clustra for several k as this information is available directly from clustra. Can also reuse a previous clustra run and produce data for a single silhouette plot.

#### Usage

```
clustra_sil(
  data,
  k = NULL,mccores = 1,
  maxdf = 30,
  conv = c(10, 0),
  save = FALSE,
  verbose = FALSE
)
```
#### Arguments

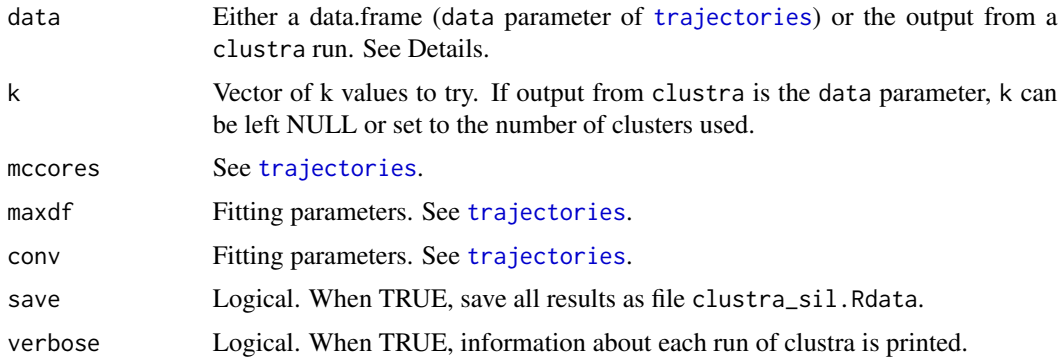

#### Details

When given the raw data as the first parameter (input data parameter of [trajectories](#page-12-1)), k can also specify a vector of cluster numbers to run clustra and then produce silhouette plots for each of them. Alternatively, the input can be the output from a clustra run, in which case data for a single silhouette plot will be made without rerunning clustra.

#### <span id="page-6-0"></span>deltime **7**

#### Value

Invisibly returns a list of length  $\text{length}(k)$ , where each element is a matrix with nrow(data) rows and three columns cluster, neighbor, silhouette. This list of matrices can be used to draw a silhouette plot.

deltime *Timing function*

#### Description

Timing function

#### Usage

deltime(ltime = proc.time()["elapsed"], text = NULL)

#### Arguments

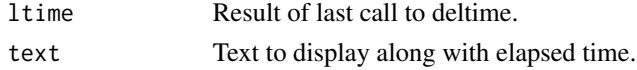

#### Value

"elapsed" component of current [proc.time](#page-0-0).

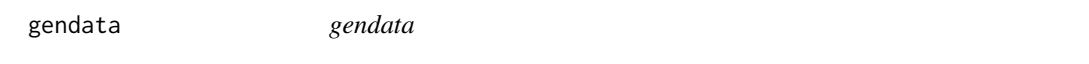

#### Description

Generates data for up to three trajectory clusters

#### Usage

```
gendata(n_id, m_obs, s_range, e_range, min_obs, reference, noise)
```
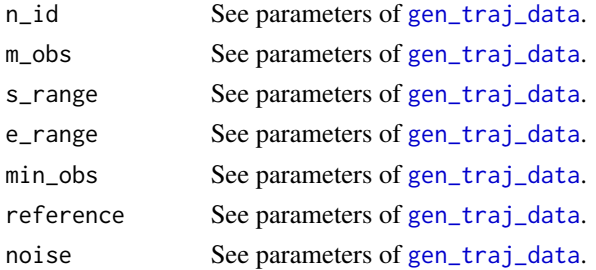

#### <span id="page-7-0"></span>Details

Time support of each id is at least  $s \dots 0 \dots$  e, where s is in s\_range and e is in e\_range.

#### Value

A list of length sum(n\_id), where each element is a matrix output by [oneid](#page-9-1).

<span id="page-7-1"></span>gen\_traj\_data *Data Generators*

#### Description

Generates a collection of longitudinal responses with possibly varying lengths and varying numbers of observations. Support is start . . . 0 . . . end, where start~uniform(s\_range) and end~uniform(e\_range), so that all trajectories are aligned at 0 but can start and end at different times. Zero is the intervention time.

#### Usage

```
gen_traj_data(
  n_id,
  m_obs,
  s_range,
  e_range,
  reference = 100,
  noise = c(0, abs(reference/20)),min\_obs = 3\mathcal{L}
```
#### Arguments

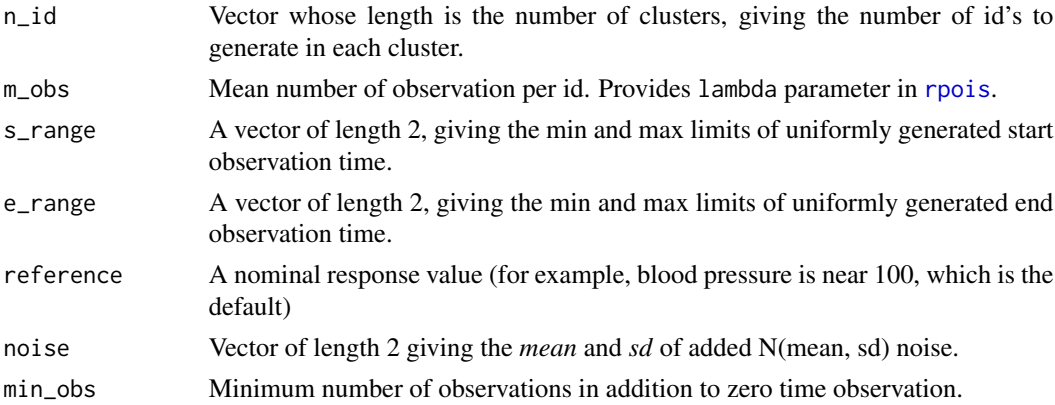

#### Value

A data table with one response per row and four columns: id, time, response, and true\_group.

#### <span id="page-8-0"></span> $\text{mse\_g}$  9

#### Details

Generate longitudinal data for a response variable. Trajectories start at time uniformly distributed in s\_range and end at time uniformly distributed in e\_range. Number of observations in a trajectory is Poisson(m\_obs). The result is a number of trajectories, all starting at time 0, with different time spans, and with independently different numbers of observations within the time spans. Each trajectory follows a randomly selected response function with added N(mean, sd) error.

#### Examples

```
data = gen_traj_data(n_id = c(50, 100), m_obs = 20, s_range = c(-365, -14),
              e_range = c(0.5*365, 2*365))
head(data)
tail(data)
```
mse\_g *Loss functions*

#### Description

mse\_g() Computes mean-squared error. mxe\_g() Computes maximum absolute error.

#### Usage

mse\_g(pred, id, response)

mxe\_g(pred, id, response)

#### Arguments

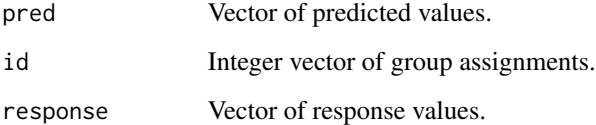

#### Value

A numeric value. For mse\_g(), returns the mean-squared error. For mxe\_g(), returns the maximum absolute error.

#### Description

Generates data for one id

#### Usage

oneid(id, n\_obs, type, start, end, smin, emax, reference, noise)

#### Arguments

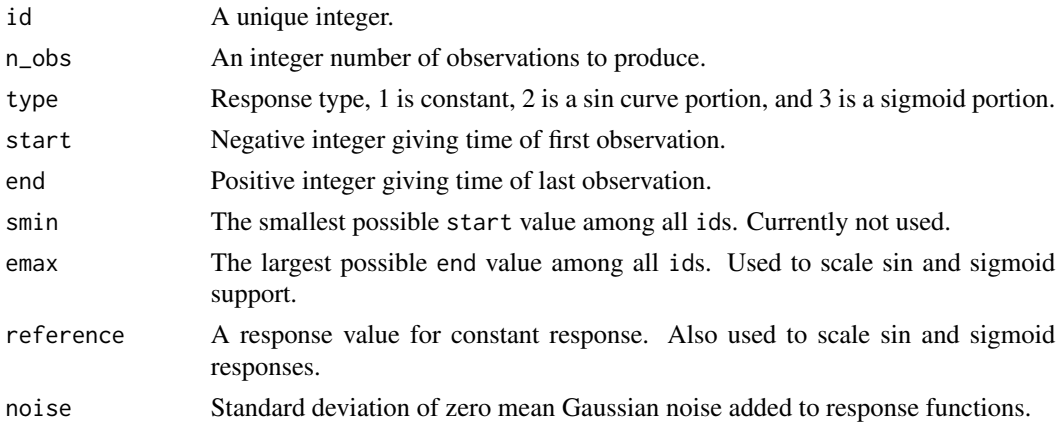

#### Value

An n\_obs by 4 matrix with columns id, time, response, true\_group.

pred\_g *Function to predict for new data based on fitted gam object.*

#### Description

Function to predict for new data based on fitted gam object.

#### Usage

```
pred_g(tps, newdata)
```
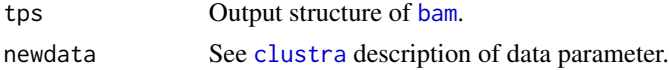

<span id="page-9-1"></span><span id="page-9-0"></span>

#### <span id="page-10-0"></span>rand\_plot 11

#### Value

A numeric vector of predicted values corresponding to rows of newdata. If gam object is NULL, NULL is returned instead.

<span id="page-10-1"></span>rand\_plot *Matrix plot of Rand Index comparison of replicated clusters*

#### Description

Matrix plot of Rand Index comparison of replicated clusters

#### Usage

```
rand_plot(rand_pairs, name = NULL)
```
#### Arguments

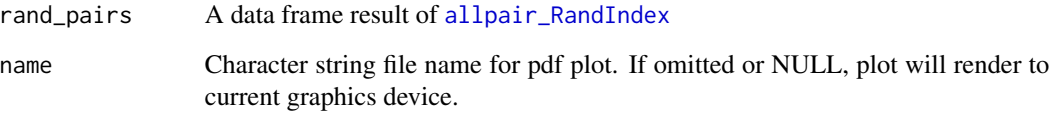

#### Value

Invisible. Full path name of file with plot.

#### Author(s)

Wei-Chen Chen and George Ostrouchov

#### References

Wei-chen Chen, George Ostrouchov, David Pugmire, Prabhat, and Michael Wehner. 2013. A Parallel EM Algorithm for Model-Based Clustering Applied to the Exploration of Large Spatio-Temporal Data. Technometrics, 55:4, 513-523.

Sorts replicates within cluster K Assumes K starts from 2

#### Description

If only one start, a random assignment is done. If more than one start, picks tps fit with smallest deviance after one iteration among random starts. Choosing from samples increases diversity of fits (sum of distances between group fits). Then classifies all ids based on fit from best sample.

#### Usage

```
start_groups(data, k, starts, maxdf, conv, mccores = 1, verbose = FALSE)
```
#### Arguments

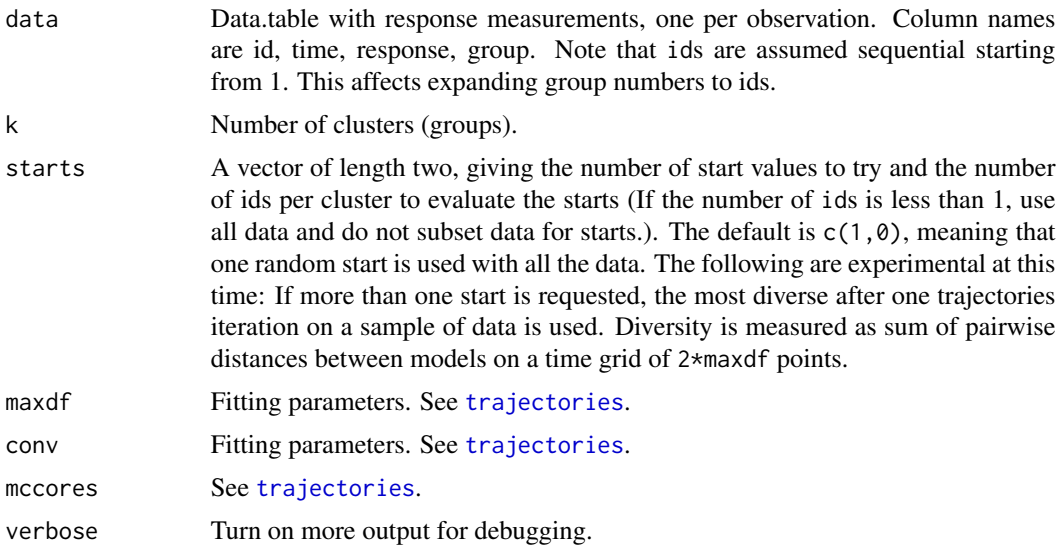

#### Value

An integer vector corresponding to unique ids, giving group number assignments.

tps\_g *Fits a thin plate spline to a single group with* [bam](#page-0-0)*.*

#### Description

Fits a thin plate spline to a single group (one list element) in data with [bam](#page-0-0). Uses data from only on group rather than a zero weights approach. Zero weights would result in incorrect crossvalidation sampling.

#### <span id="page-12-0"></span>trajectories 13

#### Usage

tps\_g(g, data, maxdf, nthreads)

#### Arguments

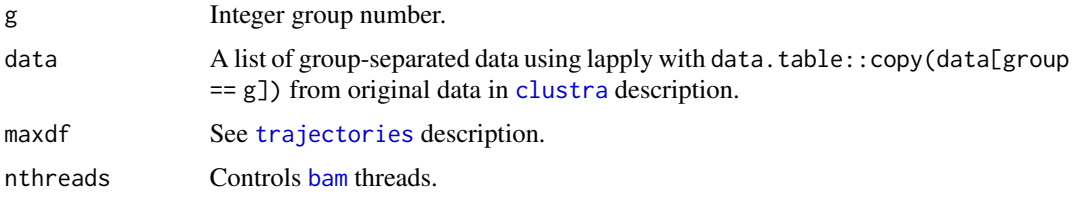

#### Value

Returns an object of class "gam". See [bam](#page-0-0) value. If group data has zero rows, NULL is returned instead.

<span id="page-12-1"></span>trajectories *Cluster longitudinal trajectories over time.*

#### Description

Performs k-means clustering on continuous response measured over time, where each mean is defined by a thin plate spline fit to all points in a cluster. Typically, this function is called by [clustra](#page-3-1).

#### Usage

```
trajectories(
  data,
  k,
  group,
  maxdf,
  conv = c(10, 0),mccores = 1,
  verbose = FALSE
\mathcal{L}
```
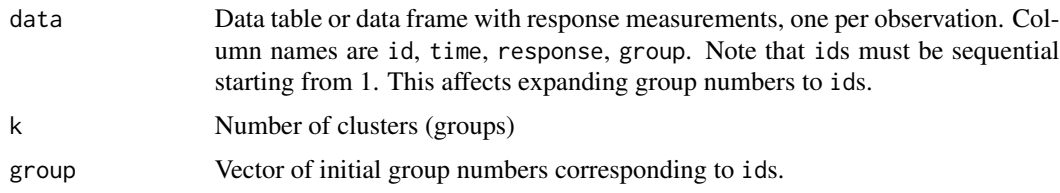

<span id="page-13-0"></span>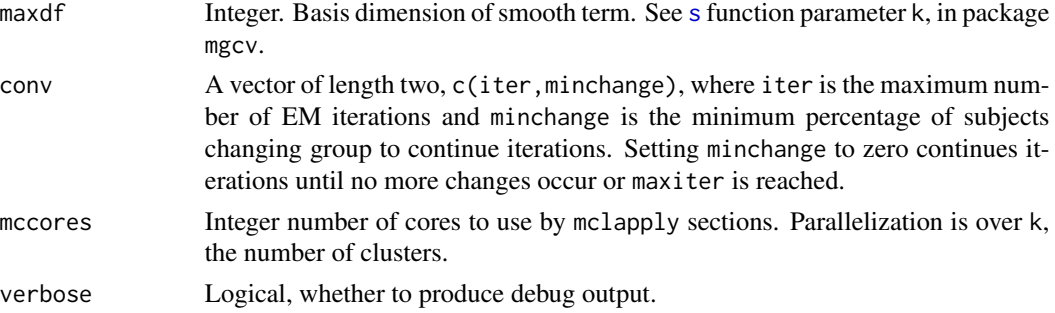

#### Value

A list with components

- deviance The final deviance in each cluster added across clusters.
- group Integer vector of group assignments corresponding to unique ids.
- loss Numeric matrix with rows corresponding to unique ids and one column for each cluster. Each entry is the mean squared loss for the data in the id relative to the cluster model.
- k An integer giving the requested number of clusters.
- k\_cl An integer giving the converged number of clusters. Can be smaller than k when some clusters become too small for degrees of freedom during convergence.
- data\_group An integer vector, giving group assignment as expanded into all id time points.
- tps A list with k\_cl elements, each an object returned by the mgcv::bam fit of a cluster thin plate spline model.
- iterations An integer giving the number of iterations taken.
- counts An integer vector giving the number of ids in each cluster.
- counts\_df An integer vector giving the total number of observations in each cluster (sum of the number of observations for ids belonging to the cluster).
- changes An integer, giving the number of ids that changed clusters in the last iteration. This is zero if converged.

#### Author(s)

George Ostrouchov and David Gagnon

traj\_rep *Function to run trajectories inside mclapply with one core.*

#### Description

Function to run trajectories inside mclapply with one core.

#### Usage

traj\_rep(group, data, k, maxdf, conv)

#### <span id="page-14-0"></span>xit\_report 15

#### Arguments

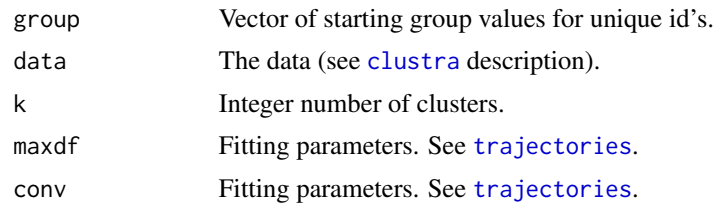

#### Value

See return of [trajectories](#page-12-1).

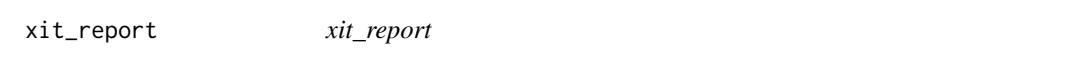

### Description

Examines trajectories output to name what was concluded, such as convergence, maximum iterations reached, a zero cluster, etc. Multiple conclusions are possible as not all are mutually exclusive.

#### Usage

xit\_report(cl, maxdf, conv)

### Arguments

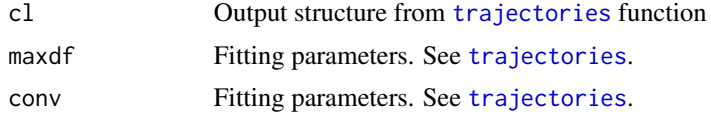

#### Value

NULL or a character vector of exit criteria satisfied.

# <span id="page-15-0"></span>Index

∗ Import clustra-package, [2](#page-1-0) ∗ Package clustra-package, [2](#page-1-0) ∗ # clustra-package, [2](#page-1-0) ∗ operators clustra-package, [2](#page-1-0) ∗ package clustra-package, [2](#page-1-0) allpair\_RandIndex, [3,](#page-2-0) *[6](#page-5-0)*, *[11](#page-10-0)* bam, *[10](#page-9-0)*, *[12,](#page-11-0) [13](#page-12-0)* check\_df, [3](#page-2-0) clustra, [4,](#page-3-0) *[5,](#page-4-0) [6](#page-5-0)*, *[10](#page-9-0)*, *[13](#page-12-0)*, *[15](#page-14-0)* clustra-package, [2](#page-1-0) clustra\_rand, *[3](#page-2-0)*, [5](#page-4-0) clustra\_sil, [6](#page-5-0) deltime, [7](#page-6-0) gen\_traj\_data, *[7](#page-6-0)*, [8](#page-7-0) gendata, [7](#page-6-0)  $mse_g, 9$  $mse_g, 9$ mxe\_g *(*mse\_g*)*, [9](#page-8-0) oneid, *[8](#page-7-0)*, [10](#page-9-0) pred\_g, [10](#page-9-0) proc.time, *[7](#page-6-0)* rand\_plot, *[3](#page-2-0)*, *[5](#page-4-0)*, [11](#page-10-0) RandIndex, *[3](#page-2-0)* rpois, *[8](#page-7-0)* s, *[14](#page-13-0)* start\_groups, *[4](#page-3-0)*, [12](#page-11-0) tps\_g, [12](#page-11-0)

traj\_rep, [14](#page-13-0) trajectories, *[3](#page-2-0)[–6](#page-5-0)*, *[12,](#page-11-0) [13](#page-12-0)*, [13,](#page-12-0) *[15](#page-14-0)*

xit\_report, [15](#page-14-0)